# Software for Personal **Devices**

Last Modified on 05/16/2024 11:12 am EDT

The following article applies to **personal devices**. For College devices, see [College-provided](http://lits.knowledgeowl.com/help/college-computers-current-software-configurations) software.

**Before you start**, you will need access to the following:

- a Bryn Mawr College [account](http://lits.knowledgeowl.com/help/setup-update-your-college-password)
- a computer with internet access

**Warning:** Access to the following software is dependent on your **current enrollment** or **employment status**.

#### **Remote access**

Most College [software](http://lits.knowledgeowl.com/help/college-computers-current-software-configurations) can be accessed remotely from personal computers using **LabStats** or **Apporto** - try them out!

- LabStats: Remotely Connect to a Lab [Computer](http://lits.knowledgeowl.com/help/labstats-remotely-connect-to-a-lab-computer)
- Apporto: Remotely Connect to a Virtual Lab [Computer](http://lits.knowledgeowl.com/help/apporto-remotely-connect-to-a-virtual-lab-computer)

#### **Software and services**

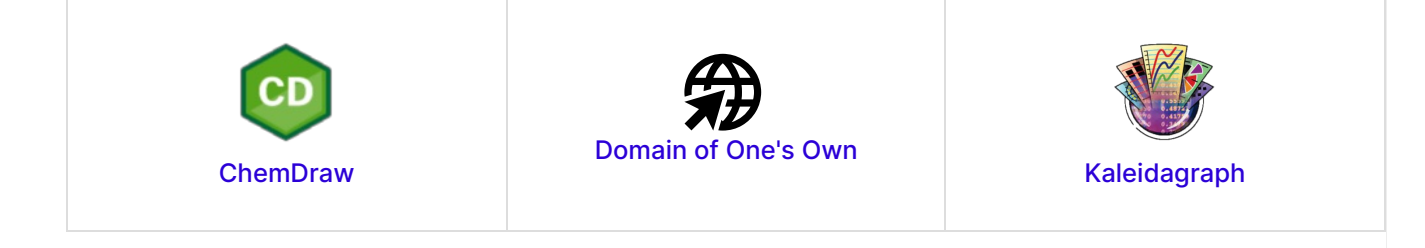

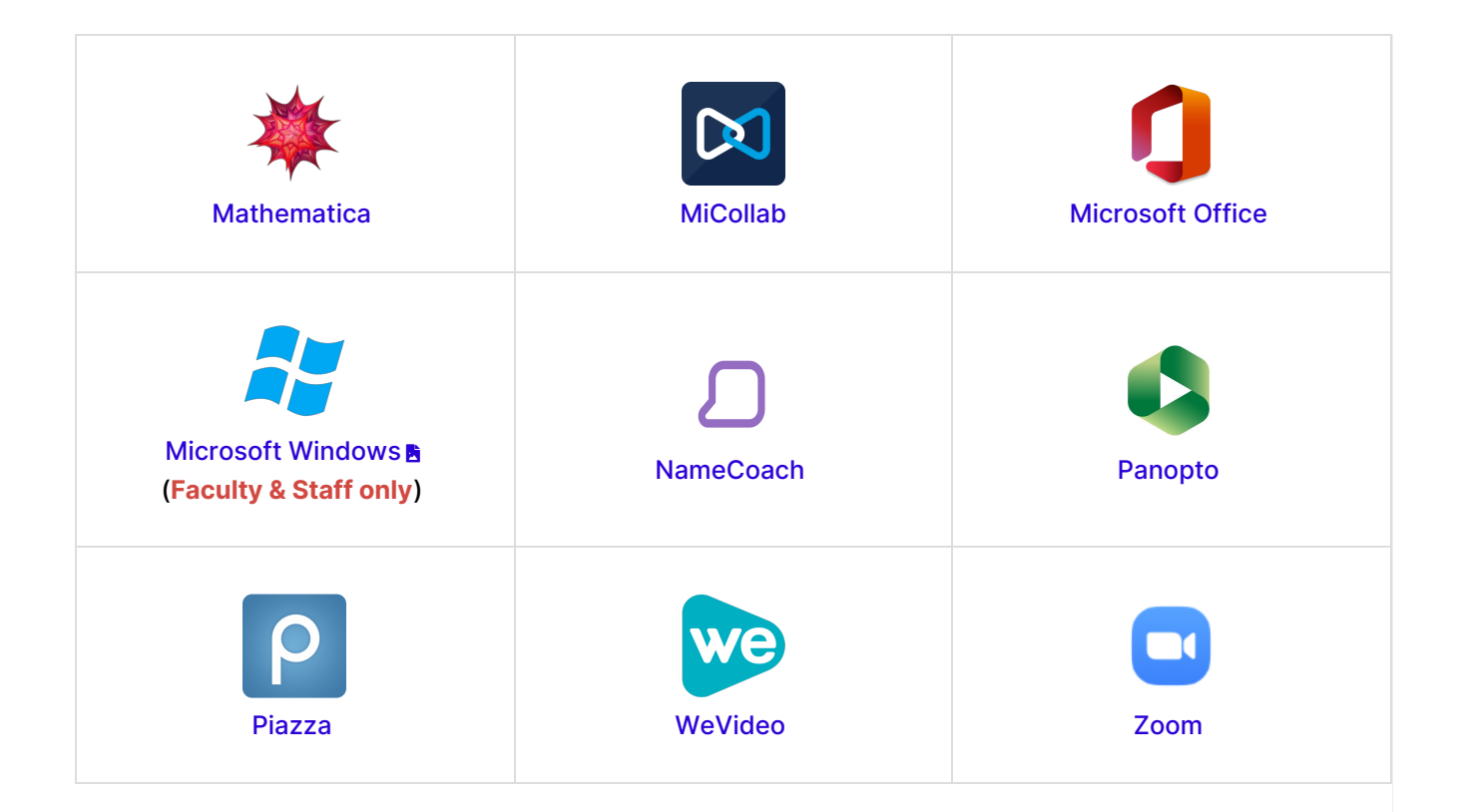

### **The software I need is missing!**

If you require access for a course, please contact your course instructor or visit your [Moodle](http://moodle.brynmawr.edu/) **a** course.

If you're requesting access outside of a course, please contact the Help [Desk](http://lits.knowledgeowl.com/#questions-).

Other **discounted software** is available via **[JourneyEd.com](https://www.journeyed.com/)** .

## **Questions?**

If you have any additional questions or problems, don't hesitate to reach out to the**Help Desk**!

**Phone:** 610-526-7440 | [Library](https://www.brynmawr.edu/inside/offices-services/library-information-technology-services/hours) and Help Desk hours **Email:** help@brynmawr.edu | [Service](https://td.brynmawr.edu/TDClient/Requests/ServiceDet?ID=201) catalog **Location:** Canaday Library 1st floor